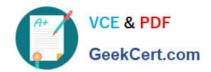

# C2040-925<sup>Q&As</sup>

Installing and Configuring IBM Lotus Notes and Domino 8.5

## Pass IBM C2040-925 Exam with 100% Guarantee

Free Download Real Questions & Answers PDF and VCE file from:

https://www.geekcert.com/c2040-925.html

100% Passing Guarantee 100% Money Back Assurance

Following Questions and Answers are all new published by IBM Official Exam Center

- Instant Download After Purchase
- 100% Money Back Guarantee
- 365 Days Free Update
- 800,000+ Satisfied Customers

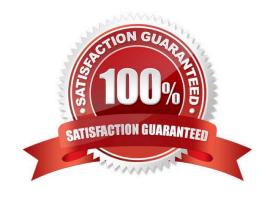

# VCE & PDF GeekCert.com

### https://www.geekcert.com/c2040-925.html

2024 Latest geekcert C2040-925 PDF and VCE dumps Download

#### **QUESTION 1**

| The default port for SSL over SMTP is which one of the following? | 1 |
|-------------------------------------------------------------------|---|
| A. 389                                                            |   |

B. 465

C. 636

D. 995

Correct Answer: B

#### **QUESTION 2**

The Server Controller is a programthat does what?

- A. Controls a Domino server
- B. Allows a remote administrator to control a Domino server from their desktop
- C. Manages security access to the Domino server
- D. Shuts down and restarts the server at specified times to enable offline backups

Correct Answer: A

#### **QUESTION 3**

Xavier has recently created a security policy that forces users to changetheir Notes password the first time they use the client. However, existing users are not being forced to do so. What is the cause of this?

- A. The policy was not assigned during registration.
- B. The user has already changed their Notes password.
- C. The policy does not have a forced password length.
- D. The user has logged in from the Web using HTTP first.

Correct Answer: A

#### **QUESTION 4**

While installing the first Domino server, Alan is presented with a list of Internet services. Which of the following areselections for Alan under Internet services?

A. Database Replicator, Ports and Web Interfaces

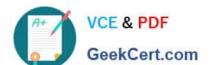

#### https://www.geekcert.com/c2040-925.html 2024 Latest geekcert C2040-925 PDF and VCE dumps Download

- B. Directory engines, Schedule Management and Billing
- C. Web browsers, Internet Mail clients and Directory services
- D. Protocols, Domino Enterprise Connection Services and Web Statistics

Correct Answer: C

#### **QUESTION 5**

iNotes requires which of the following server tasks to be running?

- A. IMAP
- B. SMTP
- C. DOLS
- D. HTTP

Correct Answer: D

<u>C2040-925 PDF Dumps</u> <u>C2040-925 Study Guide</u> <u>C2040-925 Braindumps</u>